## Introduction

The Multi-Loader is a standalone tool for transferring configuration files to devices with their power on or off.

- The Multi-Loader is used to set device parameters by loading a configuration file onto the device(s). (Devices must have the same reference. A consistency check is performed before the data transfer). On some devices the parameters can be set with them still in their box or before they are powered up.
  - This portable tool has been designed to load up to fifty devices a day and has a battery life of six days. However, this depends
    on the transfer time, the size of the configuration files and other parameters associated with the settings for the Multi-Loader and
    the connected devices.
  - It can configure ten drives in less than five minutes.
  - The Multi-Loader can provide the power supply for certain devices if they are turned off during the transfer.
- The Multi-Loader is also a firmware update tool.
  - The "Password FW" mode can be used to help protect against incorrect operation by means of a password. See the "Password FW" menu on page 27.

#### **Duplicating or generating configuration files**

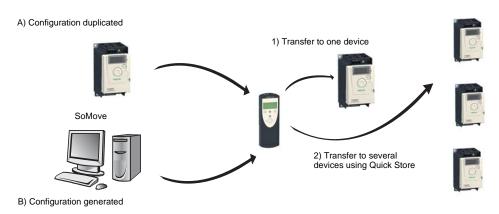

- A) The device's configuration file is copied to the Multi-Loader's SD card. See the procedure on page 15.
- B) The configuration file is generated by SoMove then transferred to the Multi-Loader's SD card. See the procedure on page 15.
- 1) The user selects and then transfers the configuration file from the Multi-Loader to the device. See the procedure on page 16.
- 2) Once the initial transfer is complete, the user can use Quick Store mode, which allows the Multi-Loader to load the same update file on several devices in succession. (See page 17)

#### Updating device firmware

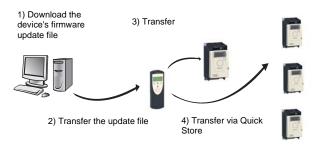

- 1) The user downloads the device's specific update file.
- 2) The user transfers the device's firmware update file from the PC to the Multi-Loader's SD card. See "Connection to a PC" on page 12.
- 3) The user selects and then transfers the product's firmware update file from the Multi-Loader to the drive. See the procedure on page  $\underline{30}$ .
- 4) Once the initial transfer is completed, the user can use Quick Store mode, which allows the Multi-Loader to load the same updated file on several devices.

All representations of the ATV12 drive throughout this document are given by way of example only to symbolize a device. Please refer to the device compatibility tables on pages 14 and 29.

All bold blue text in the manual (e.g. "Main menu / Action") corresponds to the messages displayed on the Multi-Loader screen.

8 BBV48778 06/2009

# **Receipt of the Multi-Loader**

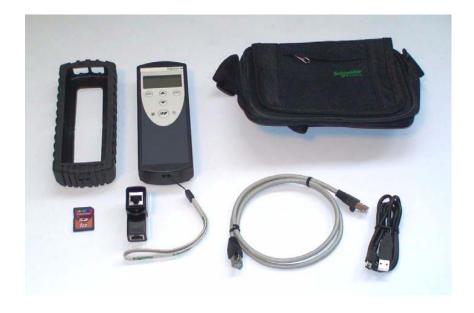

## **Product reference:**

Check that the product reference printed on the label is the same as that on the delivery note. This should also correspond with the number on the purchase order.

## Contents of the Multi-Loader box (VW3A8121)

Check that the Multi-Loader box contains the following:

- 1 x Multi-Loader
- 4 x LR6 (AA) batteries
- 1 x SD card
- 1 x standard USB type A to Mini-B cable
- 1 x RJ45 (RJ45/RJ45) cable
- 1 x RJ45 female/female adapter (VW3A1105)
- 1 x carry case
- 1 x simplified manual (English and French)
- 1 x impact resistant cover

## Available as an option

• Multi-Loader Cordset (VW3A8126)

BBV48778 06/2009

# **Receipt of the Multi-Loader**

#### Presentation

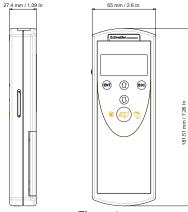

Figure 1

## Weight

250 grams (including batteries)

## **Data storage**

One SD card is supplied with the Multi-Loader. Any standard SD card is compatible with the tool.

# Language

The menus are in English.

# **Power supplies**

Two options are available for powering the Multi-Loader:

- 4 x LR6 (AA) alkaline batteries (batteries included)
- NiMh rechargeable batteries (batteries and charger not included)

#### **Battery life**

Depending on the type of batteries used, the Multi-Loader can transfer up to 300 configuration files.

#### Power save feature

To prolong battery life, a standby function is activated within a programmable time delay; the Multi-Loader is reactivated by pressing the ON/OFF button. (See the display parameters menu on page 28.)

Connection to a powered-up PC or device can also help conserve battery power, as the power supply from the connected device takes over from the batteries.

10 BBV48778 06/2009